# Spatio-temporal objects to proxy a PostgreSQL table

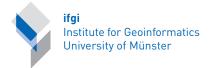

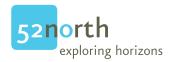

#### Edzer Pebesma

January 14, 2020

#### Abstract

This vignette describes and implements a class that proxies data sets in a PostgreSQL database with classes in the spacetime package. This might allow access to data sets too large to fit into R memory.

#### Contents

| 1 | Introduction                                 | 1 |
|---|----------------------------------------------|---|
| 2 | Setting up a database                        | 2 |
| 3 | A proxy class                                | 3 |
| 4 | Selection based on time period and/or region | 3 |
| 5 | Closing the database connection              | 5 |
| 6 | Limitations and alternatives                 | 5 |

## 1 Introduction

Massive data are difficult to analyze with R, because R objects reside in memory. Spatio-temporal data easily become massive, either because the spatial domain contains a lot of information (satellite imagery), or many time steps are available (high resolution sensor data), or both. This vignette shows how data residing in a data base can be read into R using spatial or temporal selection.

In case the commands are not evaluated because CRAN packages cannot access an external data base, a document with evaluated commands is found here.

This vignette was run using the following libraries:

#### R> library(RPostgreSQL)

```
R> library(sp)
R> library(spacetime)
```

## 2 Setting up a database

We will first set the characteristics of the database<sup>1</sup>

```
R> dbname = "postgis"
R> user = "edzer"
R> password = "pw"
R> #password = ""
```

Next, we will create a driver and connect to the database:

```
R> drv <- dbDriver("PostgreSQL")
R> con <- dbConnect(drv, dbname=dbname, user=user, password=password,
+ host='localhost', port='5432')</pre>
```

It should be noted that these first two commands are specific to PostgreSQL; from here on, commands are generic and should work for any database connector that uses the interface of package DBI.

We now remove a set of tables (if present) so they can be created later on:

```
R> dbRemoveTable(con, "rural_attr")
R> dbRemoveTable(con, "rural_space")
R> dbRemoveTable(con, "rural_time")
R> dbRemoveTable(con, "space_select")
```

Now we will create the table with spatial features (observation locations). For this, we need the rgdal function writeOGR, which by default creates an index on the geometry:

In case you have problems replicating this, verify that your rgdal installation privides the PostgreSQL driver, e.g. by checking that

```
R> subset(ogrDrivers(), name == "PostgreSQL")$write
```

prints a TRUE, and not a logical(0).

Second, we will write the table with times to the database, and create an index to time:

<sup>&</sup>lt;sup>1</sup>It is assumed that the database is *spatially enabled*, i.e. it understands how simple features are stored. The standard for this from the open geospatial consortium is described here.

```
R> df = data.frame(time = index(rural@time), time_id = 1:nrow(rural@time))
R> dbWriteTable(con, "rural_time", df)
R> idx = "create index time_idx on rural_time (time);"
R> dbSendQuery(con, idx)
    Finally, we will write the full attribute data table to PosgreSQL, along with its indexes to the spatial and temporal tables:
R> idx = rural@index
R> names(rural@data) = "pm10" # lower case
R> df = cbind(data.frame(geom_id = idx[,1], time_id = idx[,2]), rural@data)
```

## 3 A proxy class

R> dbWriteTable(con, "rural\_attr", df)

The following class has as components a spatial and temporal data structure, but no spatio-temporal attributes (they are assumed to be the most memory-hungry). The other slots refer to the according tables in the PostGIS database, the name(s) of the attributes in the attribute table, and the database connection.

```
R> setClass("ST_PG", contains = "ST",
           # slots = c(space_table = "character",
           representation(space_table = "character",
           time_table = "character",
           attr_table = "character",
           attr = "character",
           con = "PostgreSQLConnection"))
Next, we will create an instance of the new class:
R> rural_proxy = new("ST_PG",
           #ST(rural@sp, rural@time, rural@endTime),
           as(rural, "ST"),
+
           space_table = "rural_space",
           time_table = "rural_time",
           attr_table = "rural_attr",
           attr = "pm10",
           con = con)
```

# 4 Selection based on time period and/or region

The following two helper functions create a character string with an SQL command that for a temporal or spatial selection:

```
paste("SELECT", what, "FROM", x@attr_table, "AS a JOIN", x@time_table,
                    "AS b USING (time_id) WHERE b.time >= ", t1, "AND b.time <=", t2,";")
  .SqlSpace = function(x, i) {
R>
           stopifnot(is(i, "Spatial"))
+
+
           writeOGR(i, OGRstring, "space_select", driver = "PostgreSQL")
           what = paste("geom_id, time_id", paste(x@attr, collapse = ","), sep = ", ")
           paste("SELECT", what, "FROM", x@attr_table,
                    "AS a JOIN (SELECT p.wkb_geometry, p.geom_id FROM",
                    x@space_table, " AS p, space_select AS q",
                    "WHERE ST_Intersects(p.wkb_geometry, q.wkb_geometry))",
                    "AS b USING (geom_id);")
  }
The following selection method selects a time period only, as defined by the
methods in package xts. A time period is defined as a valid ISO8601 string,
e.g. 2005-05 is the full month of May for 2005.
R> setMethod("[", "ST_PG", function(x, i, j, ..., drop = TRUE) {
           stopifnot(missing(i) != missing(j)) # either of them present
           if (missing(j))
                    sql = .SqlSpace(x,i)
           else
                    sql = .SqlTime(x,j)
           print(sql)
           df = dbGetQuery(x@con, sql)
           STSDF(x@sp, x@time, df[x@attr], as.matrix(df[c("geom_id", "time_id")]))
  })
R> pm10_20050101 = rural_proxy[, "2005-01-01"]
R> summary(pm10_20050101)
R> summary(rural[,"2005-01-01"])
R> pm10_NRW = rural_proxy[DE_NUTS1[10,],]
R> summary(pm10_NRW)
R> summary(rural[DE_NUTS1[10,],])
Clearly, the temporal and spatial components are not subsetted, so do not reflect
the actual selection made; the attribute data however do; the following selection
step "cleans" the unused features/times:
R> dim(pm10_NRW)
R > pm10_NRW = pm10_NRW[T,]
R> dim(pm10_NRW)
Comparing sizes, we see that the selected object is smaller:
R> object.size(rural)
R> object.size(pm10_20050101)
R> object.size(pm10_NRW)
```

## 5 Closing the database connection

The following commands close the database connection and release the driver resources:

R> dbDisconnect(con)
R> dbUnloadDriver(drv)

## 6 Limitations and alternatives

The example code in this vignette is meant as an example and is not meant as a full-fledged database access mechanism for spatio-temporal data bases. In particular, the selection here can do only *one* of spatial locations (entered as features) or time periods. If database access is only based on time, a spatially enabled database (such as PostGIS) would not be needed.

For massive databases, data would typically not be loaded into the database from R first, but from somewhere else.

An alternative to access from R large, possibly massive spatio-temporal data bases for the case where the data base is accessible through a sensor observation service (SOS) is provided by the R package sos4R, which is also on CRAN.